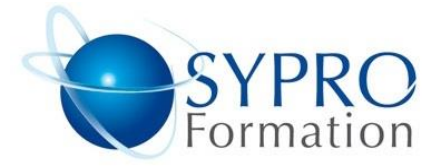

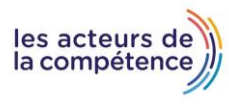

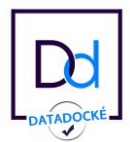

# **MICROSOFT WINDOWS**

#### **Public concerné**

Ce stage s'adresse à des utilisateurs souhaitant maîtriser la nouvelle interface graphique et les applications fonctionnant sous Windows . Il s'attache essentiellement à l'étude et à la pratique des fonctionnalités propres à l'utilisateur du système.

#### **Objectifs**

Maîtriser le système professionnel Windows . Savoir gérer efficacement son micro-ordinateur et ses fichiers de travail. Gagner du temps dans toutes les manipulations courantes d'exploitation de son PC. Maîtriser les applications et les outils proposés avec Windows 8, paramétrer son environnement de travail.

#### **Pré requis** Aucun

#### **Méthodes et supports pédagogiques** Alternance d'apports théoriques et

d'exercices pratiques. Ces exercices peuvent être modifiés en fonction des participants concernés afin de se rapprocher de leur activité professionnelle.

# **Durée**

- 1 jour
- \* en présentiel : 7 h \* en classe virtuelle synchrone : 6 h

## **Lieu de la formation**

- \* 5, rue Ponscarme 75013 PARIS
- \* Sur site du client
- \* En classe virtuelle synchrone

**Toutes nos formations sont accessibles aux personnes en situation de handicap**

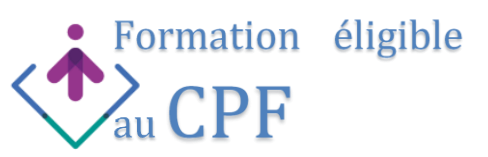

#### **Présentation de Windows**

Qu'est-ce que Windows ? Les différentes versions de Windows et leurs spécificités Les principales caractéristiques de Windows Gestion de la sécurité des utilisateurs : ouverture, fermeture, verrouillage de session Gestion de l'alimentation : Mise en veille, veille prolongée,

## **La nouvelle interface au quotidien**

Comprendre et maîtriser la nouvelle interface Personnaliser et organiser son écran d'accueil (vignettes, zoom...) Utiliser la barre d'icônes : Rechercher, Partager, Accueil, Périphériques, Paramètres Basculer entre l'écran d'Accueil et le bureau de Windows Manipuler les fenêtres : savoir les déplacer, redimensionner, réduire, restaurer, basculer Travailler efficacement sans le menu Démarrer Utiliser les Gadgets Notions de volets (Volet de visualisation, de détail, de navigation)

## **Utiliser des applications avec Windows**

Démarrer une application, la réduire en icône, utiliser plusieurs instances Epingler à la barre des tâches une application Utiliser plusieurs applications simultanément, naviguer entre plusieurs fenêtres Utiliser les raccourcis clavier pour parcourir les applications Enregistrer / ouvrir / fermer / imprimer un document ou un fichier

## **Gérer les fichiers**

Les unités logiques de l'ordinateur : disques durs locaux, en réseau, Gestion de l'arborescence des dossiers Utilisation de l'Explorateur Windows Rechercher ses fichiers à l'aide de Windows Search Affiner les paramètres de recherche, enregistrer une recherche Gagner du temps avec les Bibliothèques Sécuriser ses fichiers et ses dossiers Gestion de la Corbeille de Windows

#### **Les Accessoires**

Les accessoires utiles au quotidien : Calculatrice, Pensebête, Outil de capture écran... Connexion aux équipements réseau (projecteur, ordinateur, réseau à distance) Le gestionnaire des taches internet Explorer, SkyDrive

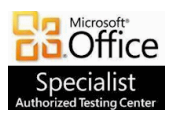

**SYPRO Formation 5, rue Ponscarme - 75013 PARIS Tél : 01.40.22.06.95 [contact@syproinfo.fr](mailto:contact@syproinfo.fr) www.syproinfo.com N° Siret : 451 466 890 00063 - Code APE : 8559A N° déclaration auprès de la Préfecture de Paris Organisme de formation : 11 75 44345 75 Cet enregistrement ne vaut pas agrément de l'Etat**

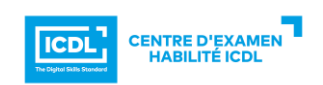